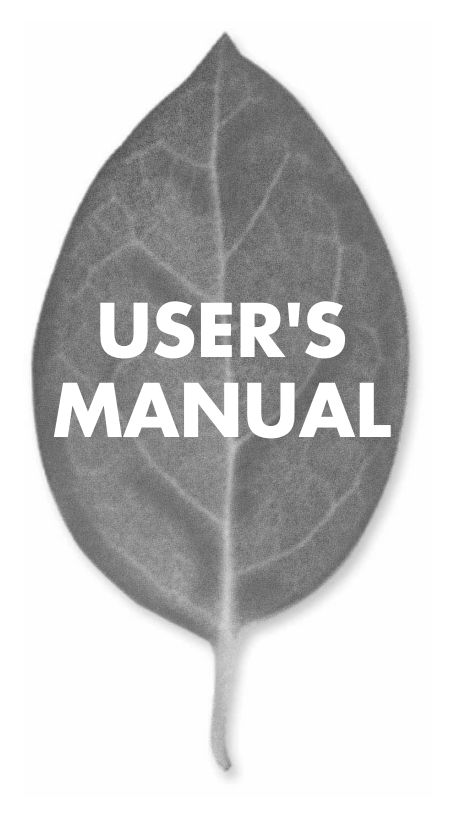

8ポート10M/100M スイッチングハブ

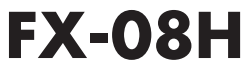

PLANEX COMMUNICATIONS INC.

# **USER'S MANUAL** 8ポート10M/100M スイッチングハブ

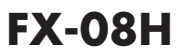

# 本製品を安全にお使いいただくために

八警告

本製品をご利用の際は、以下の注意点を必ずお守りくだ さい。これらの事項が守られない場合、感電、火災、故障 などにより使用者の重傷または死亡につながるおそれが あります。

## 分解・改造・修理はダメ!

各部のネジを外したり、カバーを開け たりしないでください。また製品内部 の部品を改造・交換しないでください。 感電や火災につながるおそれがあります。

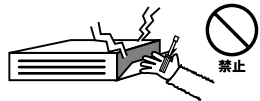

## 正しい雷圧で使用して!

指定の電圧以外で使用すると誤動作や 火災につながるおそれがあります。

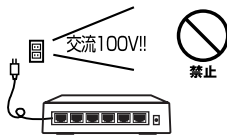

### タコ足配線・無理な配線はダメ!

コンセントや電源タップの定格を超え て電気製品を接続すると、発熱し火災 につながる危険があります。

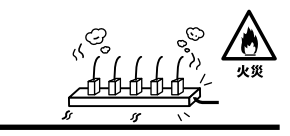

## 雷のときはさわらないで!

雷が発生している間は、製品各部およ びケーブルにさわらないでください。 感電するおそれがあります。

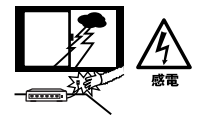

## 通気口をふさがないで!

内部に熱がこもり、誤動作や火災につな がるおそれがあります。

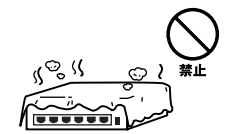

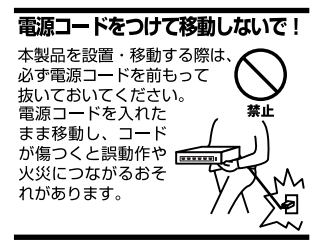

#### 液体・異物は入れないで!

製品内部に液体や異物が入ると、ショートして火災が発生したり、 誤動作したりする可能性があります。 万一異物や液体が入ってしまった場合は、 電源コードをコンセントから外して 弊社サポートセンターまでご連絡ください。

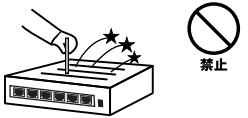

#### 雷源コードは傷つけないで!

火災·感電につながるおそれがありますので、電源やACアダプタのコードは絶対に 加工したり傷つけたりしないでください。また以下の点を守ってコードを傷めないよ うにしてください。

◇コードの上に物を載せない

◇熱源の側にコードを置かない

◇コードをかじる癖のあるペットは隔離する

(かじった部分からショートし発火する危険があります)

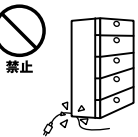

### 設置・保管場所をもう一度確認して!

以下の場所での本製品のご利用や保管は避けてください。これらの場所で設置・保管 を行うと誤動作や感電、火災につながる危険があります。

- ・本製品が落下する可能性のある不安定な場所
- ・直射日光のあたる場所
- ・高温または多湿の場所(暖房器具の側も含む)
- ・急激に温度変化する可能性のある場所 (結露のおそれがある所)
- ・振動の激しい場所
- ・ほこりの多い場所
- ・静電気を帯びやすい場所 (絨毯の上も含む)
- ・腐食性のガスが発生する場所

#### ◎おねがい

本製品のお手入れ

- ・本製品のお手入れは乾いた柔らかい布で行ってください。
- ・汚れがひどい場合は、水で薄めた中性洗剤に布を浸し、かたく絞って本製品を拭い てください。また最後に乾いた布で軽く拭いてください。
- ・台所用中性洗剤以外は使わないでください。シンナーやベンジン、ワックス、アル コールが入ったものは使用できません。

#### ....... . . . . . . . . **1** to the set of  $\mathbf{1}$ . . . . . . . . . . . **第2章 インストレーション 付録** . . . . . . . . . . .  $\sim$ \*\*\*\*\*\*\*\*\*\*\*\*\*  $......$ **付録A トラブルシューティング**

**B** Autonegotiation Autonegotiation

**付録C カスケード接続の制限**

**D** 

User's Manual Version 2.0 No.PMN-01-06-TN-FX08MA

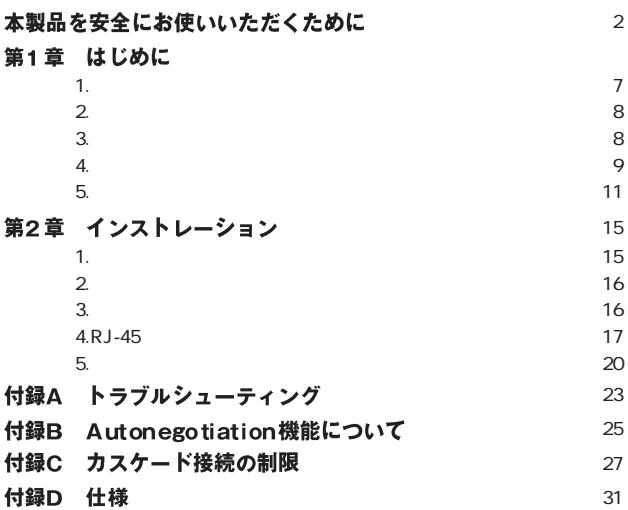

**第1章**

#### **1**相概要

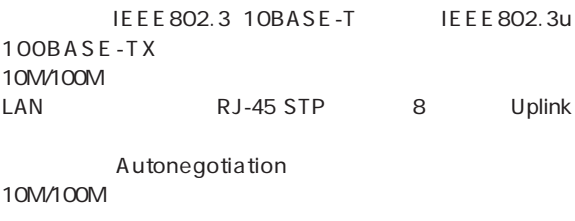

 $LAN$  200M

 $LED$ 

# **1** 2 特長

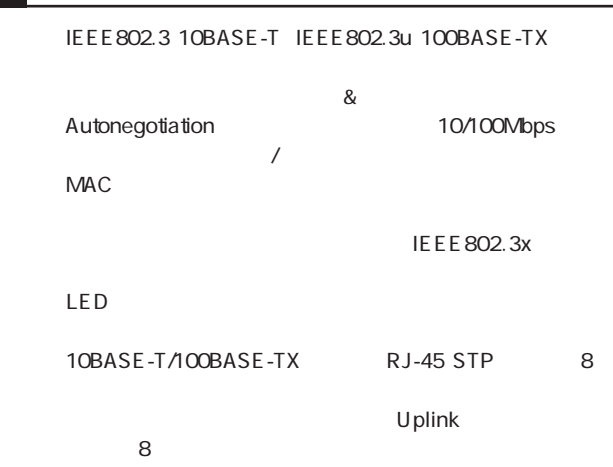

 $AC$ 

# 3 梱包内容の確認

 $FX-08H$ 

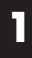

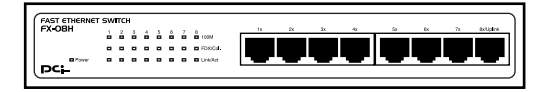

 $1 - 1$ 

Power LED

Link/Act LED

<100M LED>

100Mbps

FDX/Col. LED:

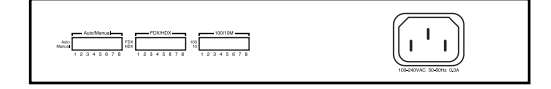

 $1 - 2$ 

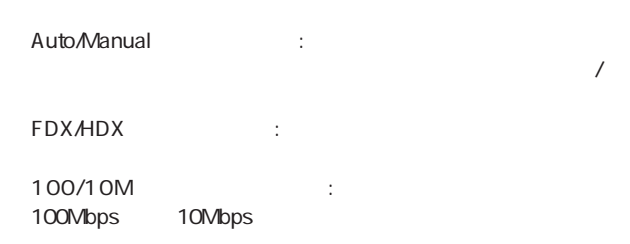

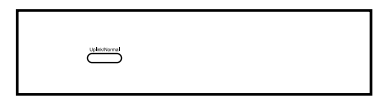

 $1 - 3$ 

Uplink 8 Uplink/Normal

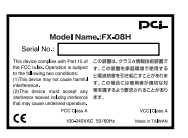

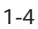

**1** 5 スイッチング・テクノロジーについて

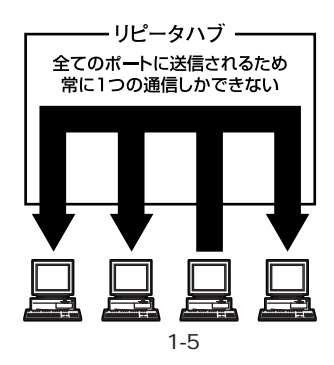

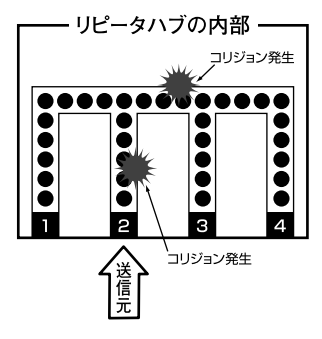

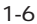

**12** FX-08H

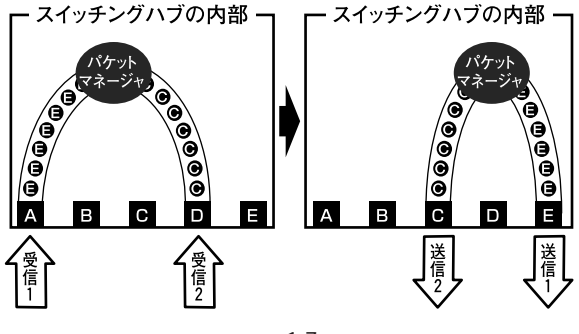

図1-7

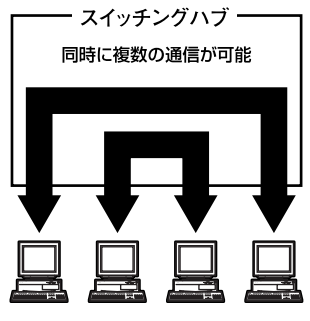

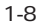

 $\alpha$ 

 $\&$ 

IEEE 802.3x

pause

 $LAN$ 

#### 設置場所について **1**

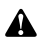

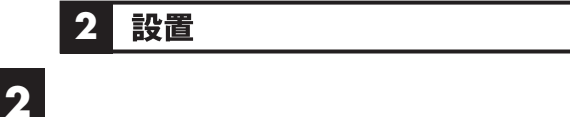

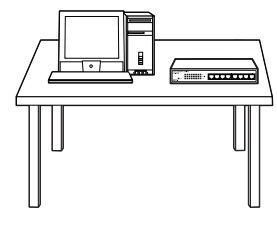

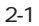

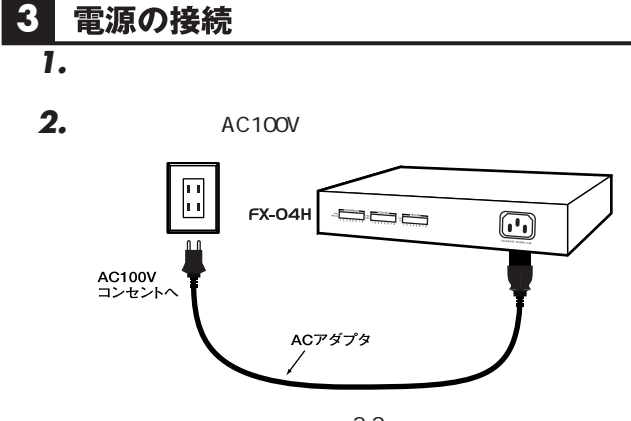

図2-2

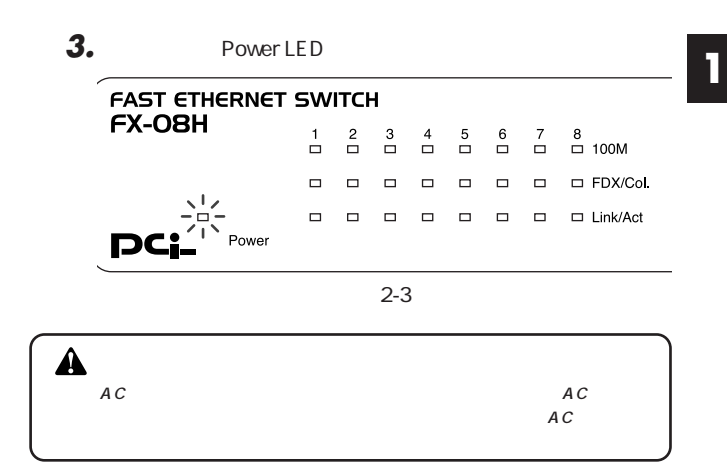

#### 各ポート毎の転送モードの設定 **4**

Auto/Manual Auto:  $\overline{A}$ uto:  $\overline{A}$ Manual:10/100M FDX/HDX

100/10M 100:100Mbps 10:10Mbps

**FDX/HDX** FDX: HDX:

#### RJ-45ポートとコンピュータの接続 **5**

**1.** 10BASE-T/100BASE-TX  $LAN$  $100m$ 

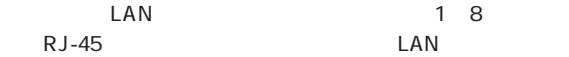

RJ-45

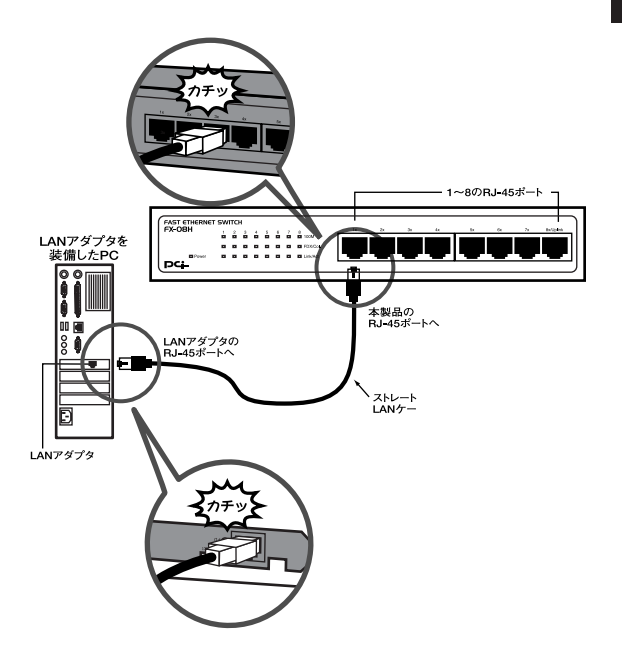

図2-4

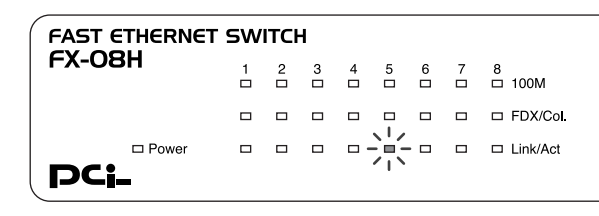

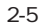

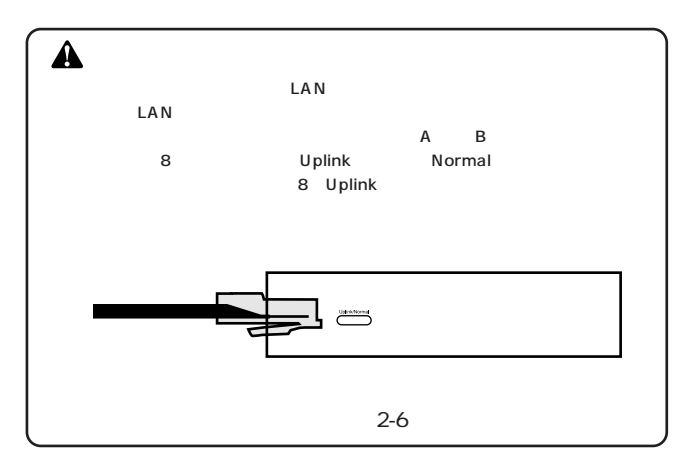

#### 他のハブとのカスケード接続 **6**

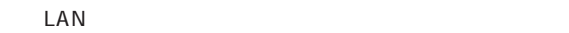

- Uplink Uplink *1.*
- **2.** 10BASE-T/100BASE-TX  $LAN$  $100m$
- **LAN Uplink** 10BASE-T/100BASE-TX RJ-45 *3.*

 $\mathsf{LAN}$ 

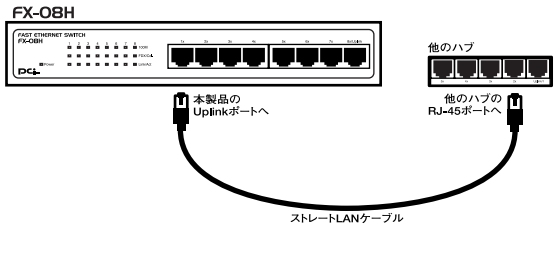

図2-7

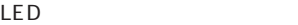

*4.*

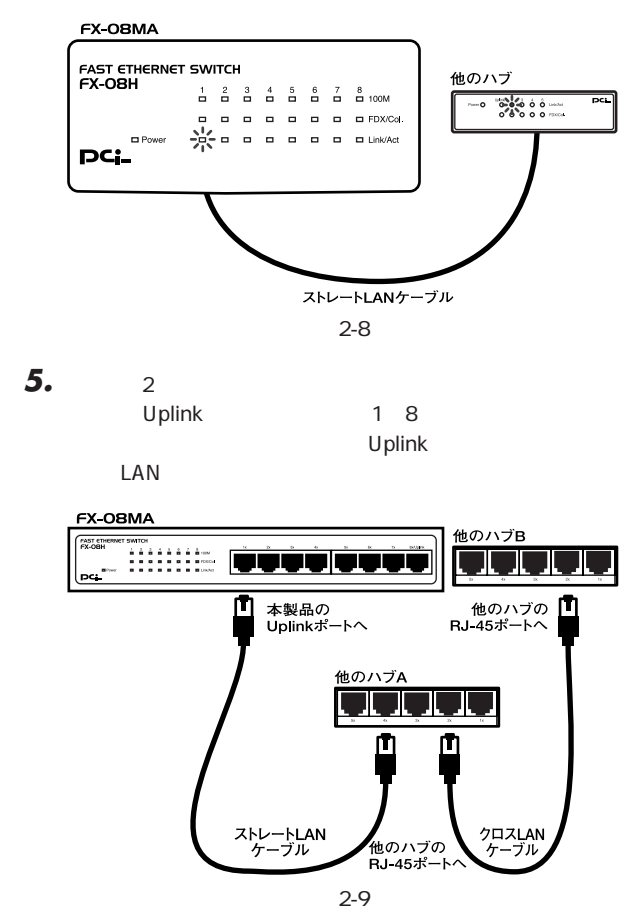

### **Uplink** Uplink LAN

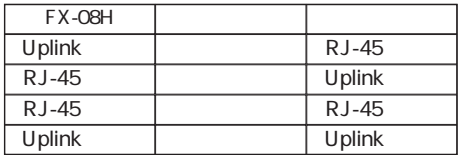

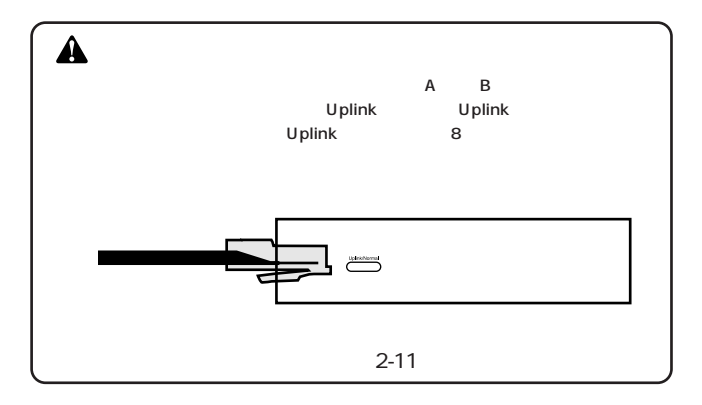

Link/Act LED

1 Uplink

# **Autonegotiation**

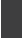

B Autonegotiation

Autonegotiaion Auto-Sensing 2

Autonegotiation

IEEEにより規定された規格。Auto-negotiation機能に対応し

10Mbps/100Mbps

 $(2\pi)^2$ 

Auto-Sensing 10Mbps/100Mbps Auto-Sensing Auto-Sensing Autonegotiation

**付録B**

Auto-negotiation Autonegotiation 10Mbps/100Mbps

Auto-Sensing 10Mbps/100Mbps

Auto-Sensing 100Mbps

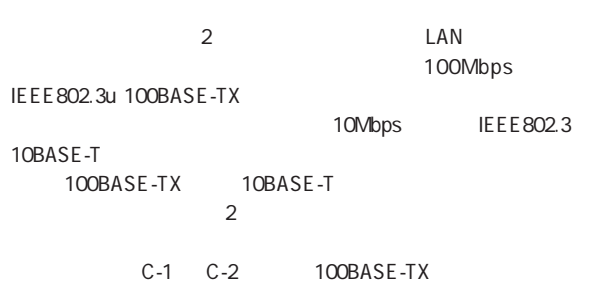

 $C-3$ 

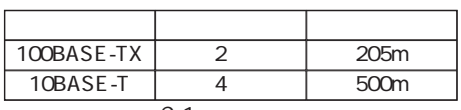

 $C-1$ 

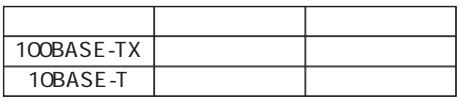

 $C-2$ 

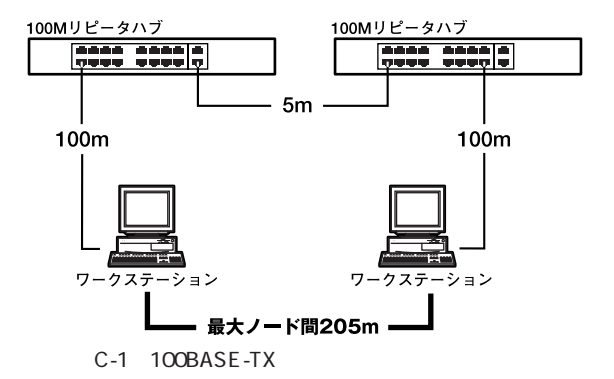

10Mリピータハブ 10Mリピータハブ **City** ممدد  $\overline{\mathbf{v}}$  we write 100m  $100<sub>m</sub>$  $100<sub>m</sub>$ 10Mリピータハブ 10Mリピータハブ ecció **Deer** H) 100m 100m ワークステーション ワークステーション 最大ノード間500m  $C-2$  10BASE-T

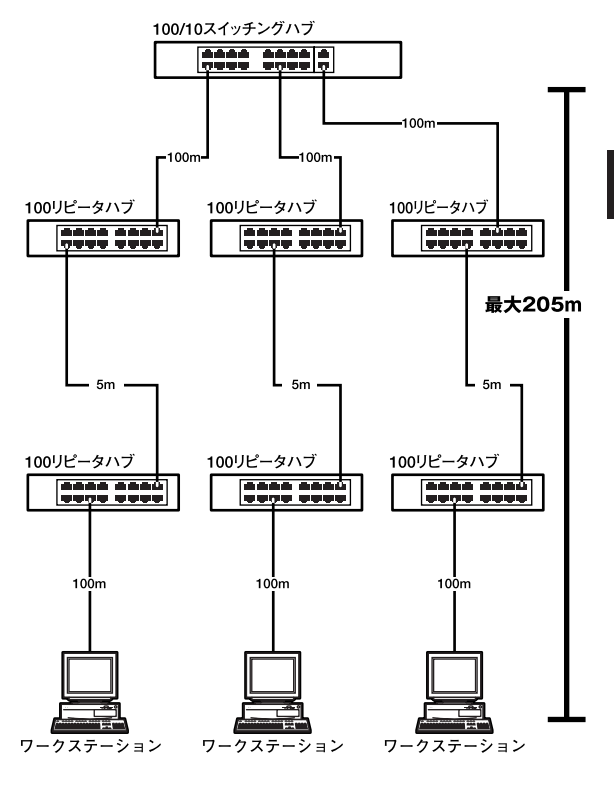

 $C-3$ 

C

**D**

CSMA/CD 10/100Mbps

IEEE 802.3 10Base-T、IEEE802.3u 100Base-TX

UTP/STP 10Mbps 3 100Mbps 5

10/100Mbps RJ-45<br> $MDI-XMDI \times 8$ 

Autonegotiation

### LED.

Power Link/Act 100M FDX/Col.

#### $\mathcal{L}$ 最高148,800pps

#### ストア&フォワード

4000

256KByte

100~240VAC、50~60Hz

最大10W

0~50℃

10 90

 $W \times D \times H$ 

220×156×36.5mm

1.08Kg

FCC Part 15 Class A、CE

## **MEMO**

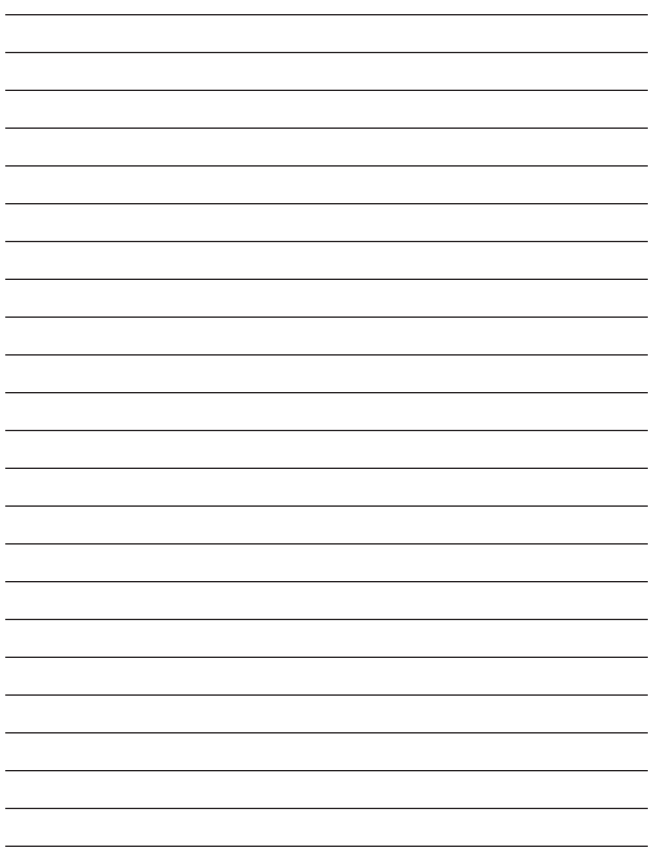

## **MEMO**

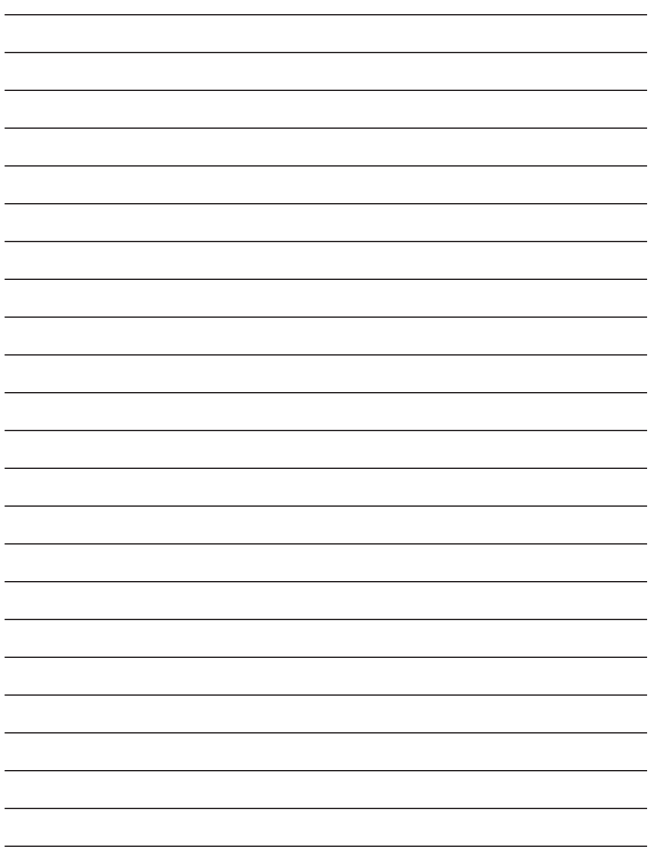

# ユーザー登録について

## **http://www.planex.co.jp/user/user.htm**

# 質問表

 $\sim$  2

FAX

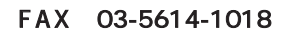

送信日:

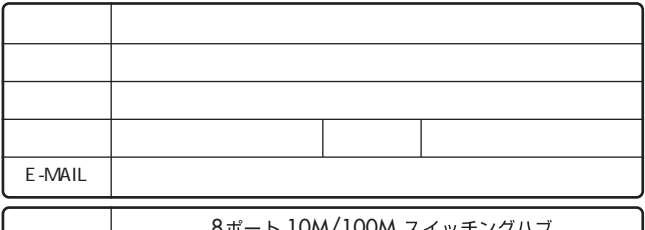

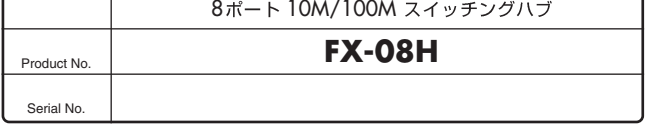

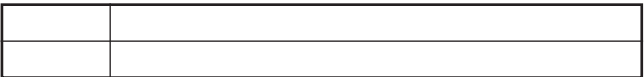

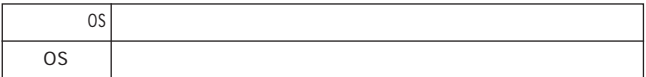

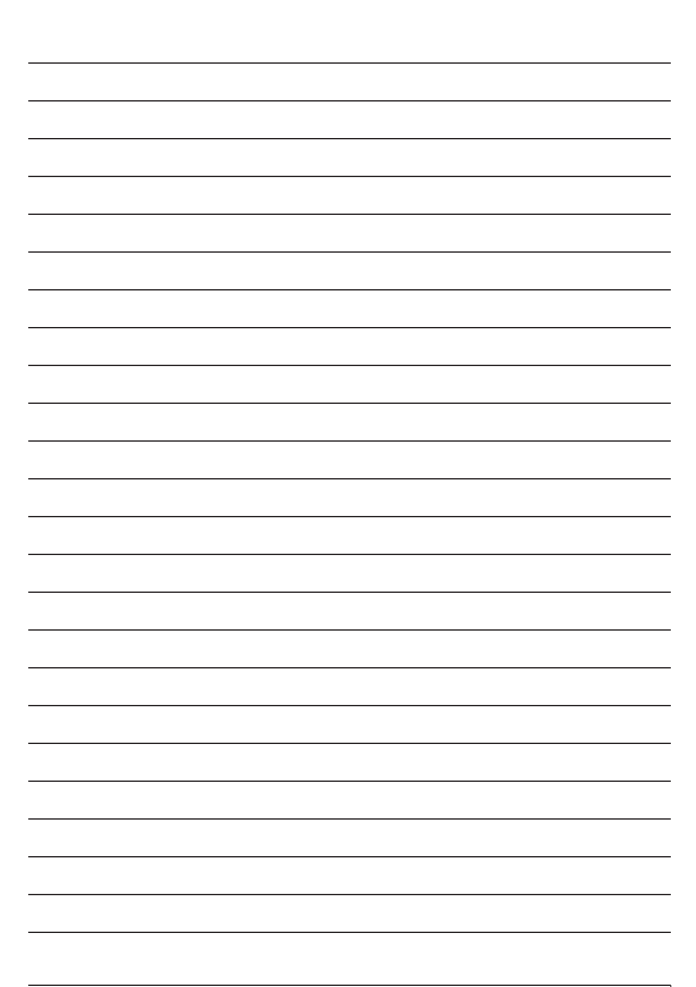

## 保証規定

プラネックスコミュニケーションズ(株)は、本製品についてご購入日より本保証書に記載の保証期 間を設けております。

本製品付属の取扱説明書などに従った正常な使用状態の下で、万一保証期間内に故障・不具合 が発生した場合、本保証規定に基づき無償修理・交換対応を行います。

ただし、次のような場合には保証期間内であっても有償修理となります。

- 1. 本保証書がない場合。
- 2 本保証書に、ご購入日・お名前・ご購入代理店印の記入がない場合、または字句が改ざんされている場合。
- 3. 取扱上の誤り、または不当な改造や修理を原因とする故障及び損傷。
- 4. ご購入後の輸送・移動・落下による故障及び損傷。
- 5 火災、地震、落雷、風水害、ガス害、塩害、異常雷圧およびその他の天変地異など、外部に原 因がある故障および損傷。
- 6. 他の機器との接続に起因する故障・損傷。

#### 初期不良交換

保障期間発生日より1ヶ月以内の故障に関しては、初期不良交換サービスの対象となります。 お客様より初期不良である旨申告していただき、弊社がその申告現象を確認した場合に限り、初期 不良品として新品と交換いたします。

ただし、検査の結果、動作環境や相性を起因とする不具合であった場合には、初期不良交換サービ ス対象とはなりません。また、当サービスをご利用頂くには、お買い上げ商品の全ての付属品が揃っ ていることが条件になります。

#### ◎初期不良・修理の手順(センドバック方式)

弊社は、センドバック方式による初期不良・修理対応を行っております。

1 本製品に故障・不具合が発生した場合、下記サポートセンターまでご連絡ください。受付番号を 発行いたします。

プラネックスコミュニケーションズ (株)

サポートセンター フリーダイヤル0120-415977

- 2. 受付番号を明記の上、本製品及び保証書を弊社リペアセンターまでお送りください。 (誠に勝手ながら、修理品発送の際の送料はお客様のご負担にてお願いいたします。)
- 3当該初期不良・修理品の到着後、初期不良の場合は交換品、修理の場合は修理完了品をお 送りいたします。

#### 免青事頂

- ・お客様及び第三者の故意または過失と認められる本製品の故障・不具合の発生につきましては、弊社では一切責任 を自いません。
- ・本製品の使用及び不具合の発生によって、二次的に発生した損害(事業の中断及び事業利益の損失、記憶装置 の内容の変化、消失等)につきましては、弊社では一切責任を負いません。
- ・本製品に装着することにより他の機器に生じた故障・損傷について、弊社では本製品以外についての修理費等は一 切保証致しません。

※本保証書は日本国内においてのみ有効です。 This warranty is valid only in Japan.

## 保証書

● 弊社の保証規定を必ずご覧ください。●

| 保証期間<br>Warranty    | 西暦                     | 年 | 月 | 日より | 1年間 |
|---------------------|------------------------|---|---|-----|-----|
| 製品名<br>Product name | 8ポート 10M/100M スイッチングハブ |   |   |     |     |
| 型番<br>Product No.   | <b>FX-08H</b>          |   |   |     |     |
| 製造番号<br>Seria No.   |                        |   |   |     |     |

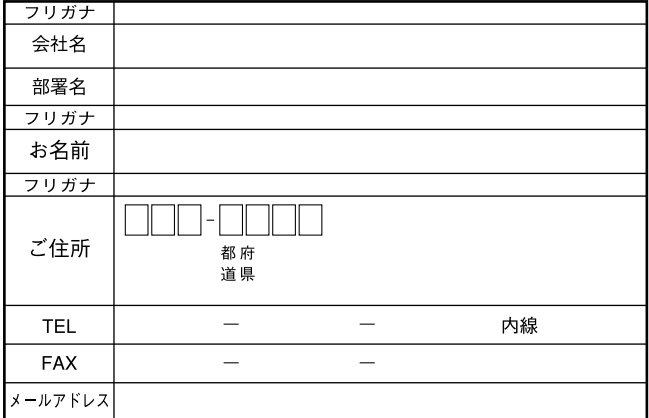

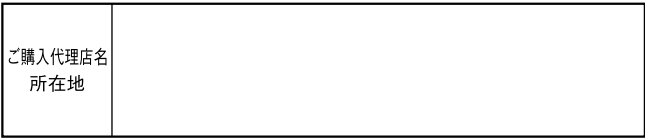

## プラネックスコミュニケーションズ株式会社

#### プラネックスコミュニケーションズ株式会社

http://www.planex.co.jp/ E-MAIL:info-planex@planex.co.jp

ご質問の受付やドライバのアップデートを 下記Webサイトで行なっておりますのでご利用ください。

ユーザー登録: http://www.planex.co.jp/user/user.htm

FAX: 03 5614 1018

 $10:00 \sim 12:00 \cdot 13:00 \sim 17:00$ 

受付時間:月曜日~金曜日 (祭日は除く)

フリーダイアル: 0120-415977

一切のサポートは受けられませんのでご注意ください。

いただいていない場合には、

なお弊社ホームページにてユーザー登録をおこなって

お気軽に下記へご連絡ください。

技術的なご質問、バージョンアップ等のお問い合わせは